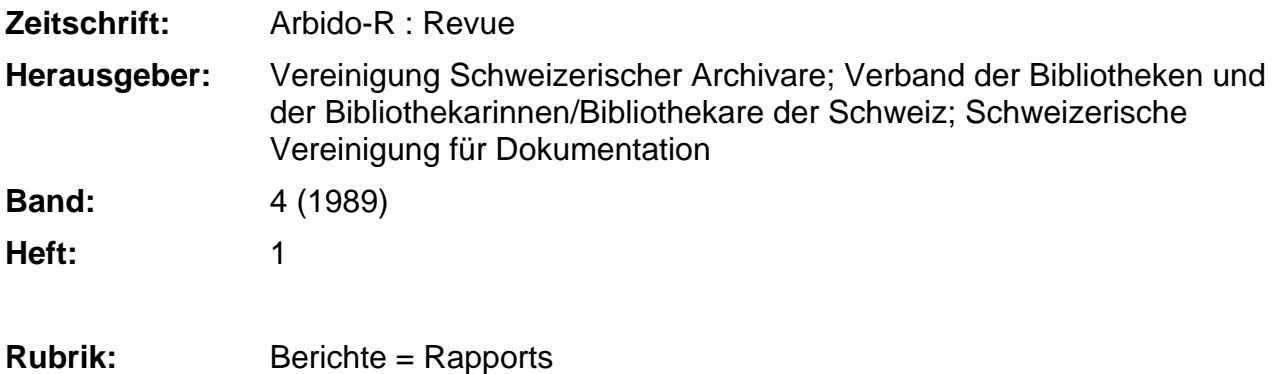

### **Nutzungsbedingungen**

Die ETH-Bibliothek ist die Anbieterin der digitalisierten Zeitschriften. Sie besitzt keine Urheberrechte an den Zeitschriften und ist nicht verantwortlich für deren Inhalte. Die Rechte liegen in der Regel bei den Herausgebern beziehungsweise den externen Rechteinhabern. [Siehe Rechtliche Hinweise.](https://www.e-periodica.ch/digbib/about3?lang=de)

# **Conditions d'utilisation**

L'ETH Library est le fournisseur des revues numérisées. Elle ne détient aucun droit d'auteur sur les revues et n'est pas responsable de leur contenu. En règle générale, les droits sont détenus par les éditeurs ou les détenteurs de droits externes. [Voir Informations légales.](https://www.e-periodica.ch/digbib/about3?lang=fr)

### **Terms of use**

The ETH Library is the provider of the digitised journals. It does not own any copyrights to the journals and is not responsible for their content. The rights usually lie with the publishers or the external rights holders. [See Legal notice.](https://www.e-periodica.ch/digbib/about3?lang=en)

**Download PDF:** 05.05.2025

**ETH-Bibliothek Zürich, E-Periodica, https://www.e-periodica.ch**

Produkte den schweizerischen Zeichensatz nicht unterstützen.

In den ersten <sup>10</sup> Wochen habe ich deshalb mit einem Ersatz-PC, einer Software («Kermit») ohne Unter-Stützung des schweizerischen Zeichensatzes und mit einem konventionellen Modem mit 1200 Baud Übertragungsgeschwindigkeit über meine private Telefonleitung gearbeitet.

Nach der Installation der PTT-Mietleitung und mit einem Gerät der neuen Modem-Generation (TAD) von 9600 Baud gestaltete sich meine Arbeit viel komfortabler. Das TAD Modem (von der Firma Hasler) lässt sowohl Telefongespräche wie Zeichenübertragungen zu. Allerdings eignet es sich nur für kurze Distanzen und ist zusammen mit einer PTT-Mietleitung und einer internen Telefonleitung zu benutzen.

Dank diesen technischen Verbesserungen stieg der Durchschnitt von <sup>6</sup> katalogisierten Werken pro Stunde auf 7-8; auch gestaltete sich die Bildschirmarbeit weniger ermüdend (seitenweises Display anstelle des bisherigen zeilenweisen).

Eine Schwierigkeit bei der Telearbeit in Bibliotheken liegt in der Messbarkeit der Arbeit: nicht jedes Buch erfordert die selbe Bearbeitungszeit. Während einfache Monographien unproblematisch in der Aufnähme sind, erfordern mehrbändige Werke und Kongressberichte eine genaue Struktur mit diversen Mehreintragungen.

Nach meiner Erfahrung stellt die Telearbeit eine positive Alternative zur regulären Berufstätigkeit für Frauen und Mütter von Kleinkindern dar. Für die Arbeitnehmerin ergibt sich die Chance, nach der Geburt ihres Kindes beruflich aktiv zu bleiben und eine gewisse soziale Sicherheit zu behalten. Die oft aussichtslose Suche nach einem Krippenplatz erübrigt sich; die Mutter kann sich voll ihrem Kind widmen und das tägliche Arbeitspensum individuell gestalten, da Grosscomputer rund um die Uhr verfügbar sind. Wünschenswert ist ein regelmässiger Kontakt zum Arbeitgeber, um den Informationsfluss zu gewährleisten und einer Isolation vorzubeugen.

Anschrift der Autoren :

Robert Barth Stadt- und Universitätsbibliothek Münstergasse 61 3000 Bern

Cecil Öner

Hauptbibliothek Universität Zürich-Irchel Strickhofstrasse 35 8057 Zürich

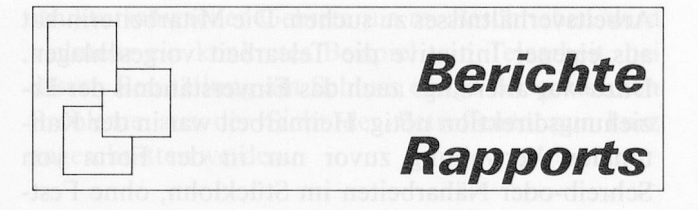

# Beniitzerschulung in biomedizinischen Bibliotheken \*

#### Brigitte Blum

Warum Benützerschulung besonders heute in biomedizinischen Bibliotheken notwendig ist, wird begründet durch die Publikationsfülle und durch den Einsatz verschiedenster elektronischer Informationsträger. Weil die Bibliothek als Informationsvermittlerin dient, muss sie die Verantwortung tragen und die Schulung übernehmen. Es werden die Erfahrungen der Benützerschulung der Universitätsspital-Bibliothek Bern, der University of Minnesota Medical School und der Bibliothèque de la Faculté de médecine de l'Université Ben-Gourion de Beer-Sheva kurz geschildert. Diese Ausbildung hat zum Ziel, das selbständige Studium der Benützer zu fördern und dem einzelnen die vorhandenen, reichen Informationsressourcen erschliessen zu lernen. Die Bibliotheken müssen ihren Aufgabenkreis den neuen Forderungen anpassen und neue Schwerpunkte setzen und unter anderem die Benützerschulung integrieren.

La formation des usagers des bibliothèques bio-médicales est rendue nécessaire par la masse et la variété des supports de l'information. La bibliothèque <sup>a</sup> la responsabilité de la préparation <sup>à</sup> l'usage de l'information qu'elle met <sup>à</sup> disposition. L'article présente les expériences menées dans ce domaine dans le cadre des universités de Berne, du Minnesota et de Beer-Sheva (Israël). La formation a pour objectif d'encourager l'utilisation autonome des ressources d'information disponibles. La bibliothèque doit adapter ses activités <sup>à</sup> ces nouvelles exigences et définir de nouvelles priorités qui, en particulier, intègrent la formation des usagers.

La ragione per cui è oggi particolarmente necessaria un'istruzione degli utenti delle biblioteche di biomedicina è evincibile dalla massa di pubblicazioni e dall'introduzione di diversi supporti dati elettronici. Poichè funge da intermediaria dell'informazione, spetta alla biblioteca assumersi l'onere di impartire l'istruzione necessaria. Nell'articolo si presentano sveltamente le esperienze fatte in questo campo alla biblioteca della clinica universitaria di Berna, alla University of Minnesota Medical School e alla biblioteca della facoltà di medicina dell'Università Ben Gurion di Beer-Sheva.

Lo scopo di una formazione del genere consiste nel promuovere presso l'utente una forma di studio indipendente, insegnandogli ad accedere al ricco capitale informativo disponibile. Le biblioteche devono allargare il loro cerchio d'attività in funzione delle nuove esigenze, facendosi carico dei problemi più impellenti, quale appunto quello dell'istruzione dell'utenza.

\* Vortrag gehalten an der Sitzung der Kommission der biomedizinischen Bibliotheken, Bern, 15. Dezember 1988.

### 1. Warum Benützerschulung?

Die Benützerschulung für Medizinstudenten und Ärzte ist notwendig, um Fachliteratur gezielt suchen, auswählen und auswerten zu können. Ein nicht mehr einfaches Unternehmen, wenn man allein an die mehr als <sup>12</sup> 000 biomedizinischen Zeitschriften denkt, die regelmässig erscheinen, und deren Er-Schliessung durch viele Datenbanken ermöglicht wird. Es erfordert eine zusätzliche Schulung, um den Benützern das Arbeiten mit den neuesten elektronisehen Medien, wie Videodiscs, CD-ROM und computergesteuerten Lernprogrammen, in den Bibliotheken zu ermöglichen. Die Schulung der Benützer ist besonders jetzt notwendig, weil :

- das Informationsangebot in Biomedizin überaus reich und gleichzeitig sehr verschieden vom Übermittlungsweg anderer Disziplinen ist (die Gefahr des Sichverlierens, oder Passivbleibens, ist sehr gross)
- zur Erschliessung und Bereitstellung der Informationsfülle im Bereich der Biomedizin neueste elektronische Hilfsmittel eingesetzt werden
- zum Start Benützeranweisungen/Einführungen erforderlich sind
- am späteren Arbeitsplatz modernste elektronische Geräte in der Bibliothek, im Labor und Administration eingesetzt werden
- für diese biomedizinische Zusatzausbildung die Bibliotheken der Medizinischen Fakultäten am geeignetsten sind und dementsprechend diese Verantwortung tragen und die Schulung übernehmen müssen,
- die Bibliothek als Informationsvermittlerin und als Basis eines effektvollen Gebrauchs der Informationsquellen dient.

### 2. Erfahrungen

Aus Literatur, aus persönlichen und aus den an der zweiten Konferenz Für medizinische Bibliotheken Bologna (November 1988) geschilderten Erfahrungen geht hervor, dass die besten Ergebnisse durch mehrstufige Einführungen, die sich jeweils an bestimmte Benützergruppen (zum Beispiel Studenten, Ärzte, Pflegepersonal) richten, erzielt werden. Und zwar sollten sie so individuell wie möglich sein. Das kann zusätzlich in einfachster Konversation mit Benützern (in Frage und Antwort), durch psychologisch geschickte bibliothekarische Gesprächsführung gefördert werden. Personalschulung mag in einzelnen Fällen dafür notwendig sein.

Neben einschlägiger Literatur über allgemeine Benützerschulung (wie Fjällbrant/Macley und Reichel/Famey) existieren ausgearbeitete Programme/Vorschlä-

ge für Mediziner und speziell für Medizinstudenten. Bevor ich zwei erwähnenswerte, interessante und zur Nachahmung empfehlenswerte neuere Ausbildungsprogramme schildere, ein paar Worte über unsere  $Er$ fahrungen in der Universitätsspital-Bibliothek Bern:

- 1. Zu Beginn des 3. Studienjahres findet eine Kurzeinführung (15 Minuten) in die Bibliotheksbenützung für Medizinstudenten im Hörsaal statt.
- 2. AufWunsch werden Gruppenführungen bis <sup>10</sup> Personen in die Bibliotheksbenützung (45-60 Minuten) mit Kurzeinführung in Index Medicus und Science Citation Index durchgeführt.
- 3. Der Versuch im Wintersemester 1987/1988, allen Medizinstudenten des 3. Studienjahrs in Gruppen von 4-5 Personen, in den Bibliotheksräumen eine Einführung in die Bibliotheksbenützung und Literaturbearbeitung zu geben, zeigte das Interesse der Studenten; aber es brachte auch zutage, dass im 3. Studienjahr eine solche Einführung verfrüht ist (5. Studienjahr, vor Verfassen der Dissertation, wäre geeigneter). Es zeigte auch, wie erfahrungslos später die Studenten in die medizinische Literatur-Informationswelt eintreten.
- 4. Eine Einführung für Pharmaziestudenten im 4. Studienjahr (jeweils eine Gruppe von 4-8 Personen) wurde im Rahmen der ihnen gestellten Arbeit zu einem bestimmten Thema angeboten (Wintersemester 1987/1988). Jede Gruppe musste zum gestellten Thema eine eigene Literatursuche mit Hilfe der gedruckten Bibliographien und Online-Datenbank - Recherchen machen, diese auswerten, inkl. Artikel lesen und eine Arbeit schreiben. Die Studenten haben die dadurch gewonnene Erfahrung als sehr positiv gewertet, besonders auch die ausführliche Bibliothekseinführung mit Erklärungen der Bibliographien und des Current Contents.

Die beiden anfangs erwähnten empfehlenswerten Modelle (Programme) sind

- a) von der University of Minnesota Medical School (USA) über Library instruction for medical students during a curriculum elective (Mueller/Foreman) und
- b) von der Bibliothèque de la Faculté de médecine de l'Université Ben-Gourion de Beer-Sheva (Israel) über Enseignement des techniques de recherche bibliographique aux étudiants en médecine... (Frenkiel).

Beide haben zum Ziel, eine Einführung in die medizinische Dokumentation, in die Bibliotheksbenützung, in medizinische Bibliographien (gedruckte, Online-Datenbanken, CD-ROM), zum Teil in Arbeitsmethoden mit modernen elektronischen Hilfsmitteln zu geben.

a) In der University of Minnesota Medical School wurde für Medizinstudenten des 3. und 4. Studien-

jahrs Library instruction for medical students during a curriculum elective ein «multidisciplinar and multispeciality cours» gegeben. Damit bietet die biomedizinische Bibliothek einen Kurs an, in welchem das notwendige Wissen für Gewandtheit in Bibliotheksbenützung und Informations-Management vermittelt wird. Darin eingeschlossen sind

- 1. Suchstrategien bei bestimmten Themen in gedruckten Bibliographien und Indices
- 2. Erlernen von *MEDLINE*-Abfragen mit Hilfe von BRS-College
- 3. Erstellen eines eigenen, persönlichen Verzeichnisses auf PC mit Software PC-File oder Notebook
- 4. Untersuchen verschiedener «Current awareness»-Methoden.
- b) In der Bibliothek der Faculté de médecine de l'Université Ben-Gourion de Beer-Sheva wurde auf Ersuchen der Fakultät ein mehrstufiger Kurs (= cours modulaires), der sich vom 1. bis 4. Studienjahr erstreckt, ausgearbeitet. Von Beginn an hat die Fakultät die Studenten zu selbständigem Studium aufgefordert und sie zu ergänzender Lektüre angehalten. Sie wurden zu bibliographischen Recherchen ermutigt, wobei ihre intellektuelle Neugier geweckt wurde. Die mehrstufigen Kurse beinhalten :
- 1. Allgemeine Einführung in die verschiedenen Bibliotheksdienste, um die Studenten mit dem Quellmaterial der Bibliothek vertraut zu machen  $(2 \times 2 \text{ Stunden})$ .
- 2. Einführung in Zeitschriften, suchen und auffinden von Zeitschriftenartikeln, inkl. Index Medi- $\cos(2 \times 2 \text{ Stunden}).$
- 3. Verschiedene bibliographische Nachschlagewerke werden detailliert erklärt (wie Index Medicus, Biological Abstracts, Psychological Abstracts, Excerpta Medica) inkl. bibliographische Übungen ( $2 \times 2$  Stunden).
- 4. Erklären und arbeiten mit Science Citation Index, Current Contents, bibliographischen Datenbanken (On-line und CD-ROM). Neue technische Hilfsmittel. Üben der bibliographisehen Suchstrategien in gedruckten und Online-Datenbank-Quellen inkl. Vergleich der Resultate  $(2 \times 3)$  Stunden).

Zusätzlich erfolgt eine Einführung in das wissenschaftliche Schreiben und Publizieren.

3. Ziel der Ausbildung

Die Benützerschulung hat zum Ziel, selbständiges Studium zu fördern und dem einzelnen die heute vorhandenen, reichen Informationsressourcen erschliessen zu lernen, damit er sich umfassend aus- und weiterbilden kann; dies für sein späteres Berufsleben. In der biomedizinischen Bibliothek/Mediothek sind heute neben dem gedruckten Lehrmaterial mit herkömmlichen Katalogen und Bibliographien, elektronische Informationsträger nicht mehr wegzudenken, wie Online-Datenbanken, audiovisuelle und computerunterstützte Lernprogramme, Videodiscs, Videokassetten, CD-ROMs, Terminals und Personalcomputer.

Die Bibliotheken werden weiterhin ihre Benützer unterstützen, aber einige Bibliotheken müssen dafür ihren Aufgabenkreis erweitern und neue Schwerpunkte setzen, um als Novum die Benützerschulung zu integrieren.

#### Quelle und Literatur

BLACK, G.C. «AAMS1 news-Computer competency program for medical students and residents.» M.D. computing. 5(4) 1988, p. 11-13.

REICHEL, M. RAMEY, M. (ed.) Conceptual frameworks for bibliographic education. Littleton: Libraries Unl., 1987.

LUBANS, J. (ed.) Educating the library user. New York: Bowker, 1974.

FJALLBRANT, N. MALLEY, I. User education in libraries. 2nd ed. London: Bingley, 1984, p. 7-97.

FRENKIEL, L. Enseignement des techniques de recherche bibliographique aux étudiants en médecine de la Faculté de médecine de l'Université Ben-Gourion de Beer-Sheva. (2nd Conference for Medical Libraries, Bologna, Nov. 1988.)

HELMLIN, H. (Pharmaz. Institut Bern): Mündliche Mitteilung.

MUELLER, M. FOREMAN, G. «Library instruction for medical students during a curriculum elective. Bull. Med. Libr. Assoc. 75(3), 1987, p. 253-256.

PICKEN, F. Effective user education. (2nd Conference for Medical Libraries, Bologna, Nov. 1988.)

RODNICK, J. «The most important computer tool in medical practice: online searching.» National Library of Medicine News, April/May, 1988, p. 6-7.

VALTCHEV, A. Programme de formation des utilisateurs d'information scientifique médicale. (2nd Conference for Medical Libraries, Bologna, Nov. 1988.)

Anschrift der Autorin :

Brigitte Blum Universitätsspital-Bibliothek Inselspital 3010 Bern

# EDV-Einsatz in der Eisenbibliothek

# Clemens Moser and the Unit manufacturer and

Seit Mitte 1986 setzt die Eisenbibliothek ein Personal Computer-System für die Verwaltung und den Betrieb ein. Neben grundsätzlichen Überlegungen, wo und wie der Betrieb rationeller geführt werden und einem grösseren Publikum geöffnet werden könnte, entschloss sich der Bibliotheksvorstand zur Anschaffung eines eigenen Kleinsystems, das zu einem späteren Zeitpunkt mit der Georg Fischer AG Schaffhausen und evtl. anderen Bibliotheken vernetzt werden könnte. Für das Katalogwesen entschied man sich für das Produkt allegro-C. Dieses Programmpaket wird seit Fnde 7985 von Bernhard Eversberg, Technische Universitätsbibliothek Braunschweig, entwickelt und modifiziert. Dieses System wird mit den heute zur Verfügung stehenden Modulen eingehend beschrieben. Die Erfahrungen im Zusammenhang mit der Rekatalogisierung und Handhabung (Suchprogramme; Retrievalfunktionen) werden mitgeteilt und zudem wird auf die Sonderheiten dieses Produktes hingewiesen. Zum Schluss wird die Leistungsstärke von allegro-C anhand einer Datei von 12 000 Aufnahmen getestet, um zu veranschaulichen, wo die Stärken und Grenzen einer «Bibliothekssoftware» im Bereich der Personal Computer liegen.

Depuis le milieu de l'année 1986, la Bibliothèque du fer utilise un ordinateur personnel pour sa gestion. Parallèlement <sup>à</sup> des considérations fondamentales sur la manière de gérer la bibliothèque et de la rendre accessible <sup>à</sup> un plus large public, le comité responsable <sup>a</sup> décidé l'acquisition d'un petit système informatique qui, ultérieurement, pourrait être mis en réseau avec les équipements de la firme Georg Fischer AG <sup>à</sup> Schaffhouse et éventuellement d'autres bibliothèques. Le produit allegro-C a été retenu pour le catalogage. A partir de fin 1985, ce système <sup>a</sup> été développé par Bernhard Eversberg <sup>à</sup> la Bibliothèque de l'Université technique de Braunschweig. Le texte présente *allegro-C* dans son état de développement actuel et fait le point sur les expériences de l'auteur dans son application pour le recatalogage et son utilisation en général. Les particularités du logiciel sont mises en évidence et ses performances, dans le cadre d'une base de <sup>12</sup> 000 données bibliographiques, testées de manière <sup>à</sup> mettre <sup>à</sup> jour les forces et les limites d'un logiciel de bibliothèque conçu pour un ordinateur personnel.

Dalla metà del 1986, la Eisenbibliothek di Sciaffusa impiega un sistema di personal computer per l'amministrazione e il servizio. Dopo aver esaminato le questioni di fondo relative al «dove» e al «come» si può rendere un servizio migliore a un pubblico più vasto, la direzione ha deciso di acquistare un sistema proprio che più avanti nel tempo potrà essere collegato con la Georg Fischer S.A. di Sciaffusa ed eventualmente con altre biblioteche. Per quanto concerne la catalogazione, la scelta è caduta sul programma allegro-C. Si tratta di un pacchetto sviluppato e costantemente aggiornato da Bernhard Eversberg della Technische Universitätsbibliothek di Braunschweig sin dalla fine del 1985. Ouesto sistema viene descritto in modo approfondito coi moduli oggi a disposizione. Le esperienze maturate durante la ricatalogazione e l'utilizzazione (programmi di ricerca, funzioni di reperimento) vengono communicate e indicate nelle particolarità di questo prodotto. Per concludere, la capacità dell'allegro-C viene verificata sulla base di un archivio contenente 12 000 note bibliografiche, al fine di accertare quali sono i punti di forza e i limiti di un «software di biblioteca» nell'ambito del personal computer.

Warum Computereinsatz für eine kleine Spezialbibliothek?

1948 wurde die Eisenbibliothek, als Stiftung der Georg Fischer AG Schaffhausen, gegründet und 1952 ins Klostergut Paradies bei Schaffhausen verlegt. Als wissenschaftliche Spezialbibliothek, die ausschliesslieh Literatur zur Technik- und Eisengeschichte sammelt, erlangte die Institution internationales Ansehen.

Der gegenwärtige Bestand beträgt etwa 35 000 Einheiten. Gemäss Stiftungsurkunde darf kein Buch die Räumlichkeiten verlassen, ausser für interbibliothekarische Lesesaalbestellungen. Als Präsenzbibliothek verfügt die Institution über Gästezimmer, die den Benutzern gratis zur Verfügung gestellt werden. Die idyllische Lage, fernab von jeder Grossstadt oder Lehranstalt, bietet ein Maximum an ruhiger Lernatmosphäre! Dieser Standort birgt aber auch Nachteile. Zum grossen Teil ist die Bibliothek nur «Insidern» bekannt. Die Benutzer kommen oft aus dem Ausland, obwohl in letzter Zeit Versuche unternommen wurden, die Bibliothek auch in der Schweiz bekannter zu machen. Dies geschieht durch Artikel in Fachzeitschriften und durch Führungen von Hochschullehrern oder Studenten. Vielleicht ist der fehlende Lehrstuhl für Technikgeschichte ein weiterer Grund, warum die Sammlung nicht zahlreicher benutzt wird.

Das Aufsichtsgremium der Bibliothek, der Stiftungsrat und der Stiftungsvorstand, sahen sich aufgrund der stagnierenden Benutzerzahlen (rd. <sup>100</sup> pro Jahr) veranlasst, dem Bibliotheksbetrieb neue Impulse zuzuführen. Beabsichtigt wurde eine vermehrte Öffnung und bessere Zugänglichkeit der Eisenbibliothek. Neben Ausstellungen, Tagungen und Veröffentlichung einer eigenen kleinen Zeitschrift, wurde geprüft, ob und was für Verbesserungen ein eigenes Computersystem bringen könnte.

Ende 1985 wurde ein «Ist/Soll»-Vergleich ausgearbeitet. Die Ergebnisse konnten in einem Memorandum festgehalten und den Vorstandsmitgliedern übergeben werden. Für die Umstellung des manuell geführten Betriebes auf einen computerunterstützten waren folgende Punkte ausschlaggebend:

- Bessere Zugänglichkeit des Kataloges
- Verbreitung durch Microfichen, Papierausdruck in Listenform oder Online-Anschluss an andere Bibliotheken. Dadurch grössere Popularität der Bibliothek: «Der Bestandeskatalog ist überall einsehbar».
- Einfaches Erstellen von Fach-, bzw. Sachbibliographien und Katalogauszügen.
- Erleichterung und Vereinfachung der administrativen Tätigkeiten, vor allem im Zusammenhang mit der Buchhaltungsabteilung der Stifterin.
- Textverarbeitungssystem für die schriftlichen Anfragen, Tagungsvorbereitungen usw.

In Vergleichen mit anderen Bibliotheken und Dokumentationsstellen des In- und Auslandes konnte festgestellt werden, dass für die erwähnten Belange ein Einplatzsystem die optimale Lösung darstellt. Die technischen Hilfsmittel sollten so sein, dass in einer späten Phase zum einen der Verbund mit dem Gross-Computersystem der Georg Fischer AG unterstützt werden kann, zum andern die Möglichkeit besteht, sich zum Beispiel an das System der ETH-Bibliothek anzuschliessen.

### Bibliothekssysteme für Personal Computer

Aufgrund des Marktangebotes und der Gegebenheiten seitens der Stifterin entschloss man sich für die Anschaffung eines Personal Computers «IBM AT03» mit Tapestreamer und Matrixdrucker. Die Software wurde entsprechend den aufgeführten Merkmalen zusammengestellt. Neben den kommerziellen Datenbanksystemen (Symphony und dBaseIII+) für Buchhaltung, Jahresabschluss usw. wurde ein Textverarbeitungssystem angeschafft.

Bibliotheksprogramme verschiedener Hersteller und Lieferanten wurden getestet. Wichtige Kriterien dabei waren die Handhabung des Katalogs, die verschiedenen Recherchier- und Retrievalmöglichkeiten sowie die Ausdruckmöglichkeiten auf Papier usw. Schlüsseifertige Systeme, integriert mit den verschiedenen Bibliotheksfunktionen wie Ausleihe, Mahnwesen, Periodikakontrolle, Akzession und Buchhaltung fanden daher wenig Berücksichtigung, hinzu kam die Preisfrage, die bei der Beurteilung eine nicht unbedeutende Rolle spielte. Geprüft wurde auch die Erstellung und der Unterhalt eines eigenen Systems, aufgebaut auf einem handelsüblichen Datenbanksystem. Bedingt durch die vielen Parametereingaben, die eine fachgerechte Aufnahme benötigt, schnitten diese Systeme nicht sehr gut ab. Fix vordefinierte Kategorien führten zu erheblichen Redundanzen und stark überhöhter Speicherplatzbelegung.

#### WoBis

Man wurde aufmerksam auf WoBis (Wolfenbütteler Bibliotheks-System), das von Erdmann Weyrauch an der Herzog August Bibliothek ausgearbeitet wird. Dieses System entsprach i.e. den Vorstellungen der Eisenbibliothek, und erste Tests mit dieser Software bestätigten die Beschreibungen dieses Produktes. Es handelt sich bei WoBis um ein Katalogisierungssystem, das vor allem für den Druck von Bestandeskatalogen mit verschiedenen Registern eingesetzt wird. Spezialzeichen, Ligaturen und ähnliches kön-

nen <sup>1</sup> : <sup>1</sup> übernommen werden, und es werden nur diejenigen Kategorien gespeichert, die wirklich benutzt werden. Leider war das System 1985 noch vollständig hardwareabhängig und fiel aus diesem Grunde für einen möglichen Einsatz aus.

#### allegro-C

Zur selben Zeit liefen erste Versuche mit allegro-C, einer Weiterentwicklung von allegro-84. Dieses Produkt, das von Bernhard Eversberg, Technische Universitätsbibliothek Braunschweig, ausgearbeitet wurde und wird, entsprach genau den Vorstellungen der Eisenbibliothek. Zum einen ist das neue allegro hardwareunabhängig und modularartig aufgebaut, zum andern entstehen weder unnötige Redundanzen noch fixfertig vorgegebene Ablaufsteuerungen. Diese Software ermöglicht die fachgerechte Erfassung und Verwaltung von bibliographischen und vergleichbaren Daten. Es existiert vorläufig keine Integration weiterer Funktionen, wie Ausleihe, Akzession usw. Allegro-C ist kein Datenbanksystem im üblichen Sinne, das mit fix langen Records arbeitet, sondern ein Programmpaket, das sich in mehrere Module aufteilt, die, einzeln oder zusammen, geladen und abgerufen werden können. Im Folgenden soll kurz auf die Funktionen der einzelnen Module eingegangen werden, um so zu zeigen, was allegro-C kann, bzw. nicht kann.

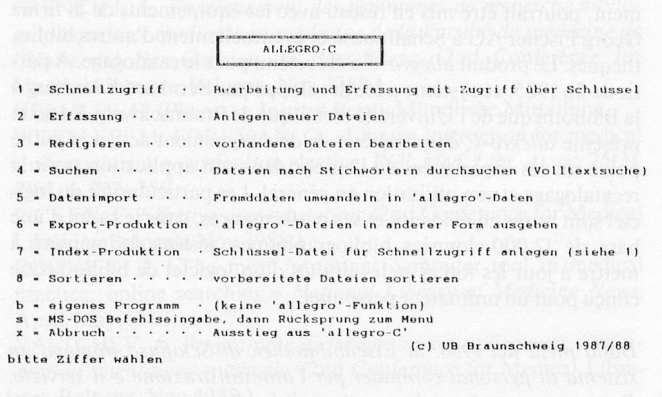

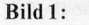

Erste Menu-Maske, mit den zur Auswahl stehenden Möglichkeiten.

- 7. Dateneingabe und Bearbeitung, beinhaltend folgende Eigenschaften :
	- Überprüfung von Daten sofort bei Eingabe (ISBN, Interpunktion, Artikel usw.)
	- Übernahme identischer Datenfelder von einer Aufnahme zur nächsten
	- Datenfelder von unbegrenzter Länge, unabhängig von der Zeilenlänge
- Mehrfachspeicherung verschiedener Datenfelder
- Bildschirmorientierte Bearbeitung mit Färb-Unterstützung
	- erweiterter Zeichensatz mit Akzenten, gemäss DIN 31628/2
- Katalogkartendruck oder Listendruck sofort<br>nach Eingabe nach Eingabe
- Übernahme von Daten aus anderen Erfassungsdateien
- Phrasenspeicher-Routine zur Speicherung und Nutzung häufig benötigter Wörter und Textteile (zum Beispiel Körperschaften, Serientitel usw.)

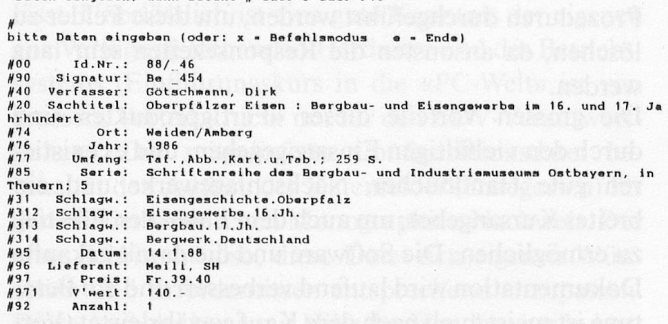

Dat«n eingeben, dann Bafehl # oder r oder F10

Bild 2:

Datenerfassung mit allegro. Alle Angaben vor «:» werden von der Strukturdatei gesteuert und automatisch am Bildschirm angezeigt.

2. Schnellzugriff:

Datenbearbeitung wie vorher beschrieben, mit gleichzeitiger automatischer Erstellung eines vorgängig ausgewählten Indexschlüssels (ähnlich OCLC). Bei Eingabe des Schlüssels kann beliebig maskiert werden, dadurch wird ein mehrdimensionaler Zugriff ermöglicht. Jede gefundene Aufnah-

Datei: NZ\_88.ALG Index: I1 Schl.: goet Be 454<br>Coetschmann, Dirk:<br>Oberpfaller Eisen : Bergbau- und Eisengewerbe im 16.und 17.Jahrhundert /<br>Gotzchmann, Dirk. - Weiden/Amberg: 1986. - Taf.,Abb.,Kart.u.Tab.: 259 S.<br>(Schriftenreihe des Bergbau- und Industriemuseums Enter • Zugriff per Index 1<br>ESC - angezeigten Satz bearbaiten<br>PgUp - zurueck zur vorigen Aufn.<br>+ - vor/zur. in derselben Datei<br>Dal - Aufnahma tilgen<br># S - neue Aufnahme erfassen weitersuchen weiterbl. Hilfa Enda Druckform-Anzeige

Bild 3:

Maske mit «gefundenem Record» im Schnellzugriffsmodul.

me kann redigiert, ausgedruckt oder gelöscht werden. Der Index wird sofort aktualisiert. Neue Datensätze können mit allen unter 1.) beschriebenen Möglichkeiten erfasst werden. Das System sucht freien Speicherplatz und aktualisiert auch in diesem Fall sofort den Index. Je nach Benutzerwünschen können die Daten von verschiedenen Modulen erfasst und redigiert werden.

#### 3. Volltextsuche:

Retrievalfunktion mit beliebigen Zeichenketten. Die Ausgabe übernimmt das Exportmodul, das heisst die gefundenen Records können direkt in eine neue Datei geschrieben oder ausgedruckt werden. Logische Kombinationen der Suchbegriffe mit - oder - nicht sowie Maskierung der Suchbegriffe sind gegeben.

### 4. Export:

Die Daten können beliebig umformatiert und ausgedruckt oder es können neue Dateien ausgegeben werden. Dem Benutzer steht eine eigene Manipulationssprache zur Verfügung, mit der die Auswahl und Reihenfolge der anzugebenden Kategorien festgelegt sowie deren Ausgabeformat beschrieben werden. Dazu gehören folgende Möglichkeiten :

- Datenfeld vor der Ausgabe mit «Bearbeitungsbefehlen» vorbereiten ;
- frei wählbare Zeichenkombination vor die Kategorie setzen;
- Zeichenumwandlungen vornehmen (Zeichen durch andere Codes ersetzen, bestimmte Zeichen weglassen oder durch ganze Zeichenketten ersetzen);
- Steuerzeichen einbauen;
- hinter dem Datenfeld eine beliebig wählbare Zeichenkette ausgeben, abhängig davon, welches Feld dann folgt (denn nicht alle Felder kommen in jedem Datensatz vor);
- beliebige Zeichenketten vor und hinter dem Datensatz ausgeben ;
- Seitensteuerung; Kopf- und Fussbereiche frei zusammensetzbar; Seitenlänge und Zeilenbreite, Einrückungen einstellbar;
- bei Kartendruck: beliebige Anzahl von Kopfkategorien festlegen, die dann automatisch seriell abgearbeitet werden, mehrere Eintragungen innerhalb einer Kategorie können auch automatisch zu mehreren Köpfen auseinander gezogen werden:
- globale Ersetzungen im ganzen Datensatz, in einer Kategoriegruppe oder in einer bestimmten Kategorie vor der Ausgabe ;
- Eingreifmöglichkeit während des Programmlaufs, um Datensätze vor der Ausgabe noch zu manipulieren.

Dies ist nur eine Auswahl. Das Exportmodul ermöglicht somit nicht nur Karten- und Listendruck, sondern auch Ausgabe von Dateien für andere Zwecke, etwa als Textdatei für anschliessende Nachbearbeitung oder als Datei in einem anderen Format (zum Beispiel anderes Kategorienschema).

### 5. Import:

Es besteht die Möglichkeit der parametergesteuerten Umwandlung von Fremddaten in das allegro-Format, mit den unter 4.) erwähnten Steuerungen. Daten, die man von Downloads bei Datenbankabfragen erhalten hat, sowie CD-ROM-Daten, die auf Disketten kopiert wurden, können so in das allegro-Format integriert werden.

#### 6. Sortierung:

Bei der Sortierung kann jedes Datenfeld und jede Kombination von Datenfeldern als Sortierbegriff benutzt werden. Jedes Zeichen kann seinen eigenen Ordnungswert haben, Umlaute und Spezialzeichen (â) können aufgelöst, bzw. ignoriert oder in eine spezielle Steuerfunktion umgewandelt werden.

#### Weitere Eigenschaften

Allegro bietet einen flexiblen Umgang mit Datensätzen, die aus einer völlig variablen Anzahl von beliebig wiederholbaren Feldern mit variabler Länge bestehen. Die Datensätze können hierarchisch gestuft werden, bis max. <sup>6</sup> Stufen. Dies genügt, um auch verzwickte Aufnahmen «problemlos» zu erfassen (zum Beispiel juristische Loseblattlieferungen zu Kommentarbänden des Schweizerischen Bundesgesetzbuches). Die zwei Retrievalfunktionen sind den unterschiedlichen Anforderungen angepasst, die bei bibliographischen oder ähnlichen Daten vorkommen. Die Exportfunktion gibt die Möglichkeit, die einmal erfassten Daten beliebig umformatieren zu können und sie so andern Systemen zur Verfügung zu stellen.

Der Anwender kann sämtliche Module seinen Anforderungen und Wünschen entsprechend modifizieren. Selbst die einzelnen Kategorien und die Menusteuerung kann gezielt ersetzt werden. Allegro ist in der Computersprache C geschrieben und dadurch für alle Personal Computer ab 256 kB Memory einsetzbar.

#### $E$ rfahrungen mit allegro-C

Ziel der Eisenbibliothek ist es, mit Hilfe eines computerunterstützten Katalogierungssystems sämtliche vorhandenen bibliographischen Daten neu zu erfassen und diese später in einer beliebigen Form zugänglieh zu machen. Ausgangslage sind die bestehenden Kataloge, bzw. die sogenannte Mutterkarte. Diese

Karte sollte <sup>1</sup> : <sup>1</sup> übernommen und nach den heutigen Regeln, je nach Anforderungen VSB oder ISBD, ausgegeben werden können. Auf dem Markt war 1985 kein flexibles kostengünstiges schweizerisches Softwarepaket erhältlich. Zum einen lag dies wohl daran, dass erst die grossen Hochschulbibliotheken eigene Computeranlagen besassen, zum andern am schweizerischen Marktangebot, das für Einplatzsysteme nicht viel Auswahl bot.

Softwareprodukte, wie dBaseIII oder KMan, die ihren Haupteinsatz im technisch-wissenschaftlichen Bereich finden, eignen sich für Anwendungen mit bibliographischen Daten nicht sehr gut. Meist werden einmal definierte Datenfelder immer mit ihrem Defaultwert an Leerzeichen aufgefüllt, auch wenn das Feld nicht belegt wird; oder es müssen umständliche Prozeduren durchgeführt werden, um diese Felder zu löschen, da ansonsten die Responsezeiten sehr lang werden.

Die grossen Vorteile dieser «Fertigprodukte» sind durch den vielfältigen Einsatz gegeben, und es existieren gute Handbücher, Nachschlagewerke und ein breites Kursangebot, um auch dem Laien den Einstieg zu ermöglichen. Die Software und die damit gekaufte Dokumentation wird laufend verbessert und die Beratung ist meist auch nach dem Kaufgewährleistet (Vorsieht, nicht jedermann versteht Bibliothekarendeutsch!).

Als eine kostengünstige Alternative bietet sich *allegro* an. Beim direkten Vergleich mit den oben erwähnten Datenbanksystemen schnitt allegro-C bezüglich Speicherplatzbelegung hervorragend ab. Nach vordefinierten Erfassungsmasken mit Vorgaben aller möglichen Felder, durch den Anwender erstellt, werden nur die tatsächlich eingegebenen Daten gespeichert. Durchschnittlich belegt eine Aufnahme 350 Bytes Speicherplatz, gegenüber lkB bei gleichem Aufbau im dBase-Format. Bei einem Umfang von 30 000 bibliographischen Einheiten entspricht dies einem Speicherplatzgewinn von etwa 20 Megabyte

Bei kleineren Datenbeständen oder Sammlungen, die nicht wachsen und daher nicht so sehr auf Speicherplatz Rücksicht nehmen müssen, empfiehlt es sich, sich eingehender zum Beispiel mit *dBase* zu beschäftigen, da dieses Produkt für die Indexierung der Daten und die kombinierte Schlüsseldefinition noch riehtungsweisend ist.

Als im Sommer 1986 mit den ersten Probeerfassungen unter allegro-C begonnen wurde, war das System erst teilweise funktionsfähig. Der Schnellzugriff ist erst seit knapp einem Jahr in das System aufgenommen und wird die zwei älteren Module Datenerfassung und Bearbeitung mit der Zeit vollständig ersetzen. Durch die laufenden Änderungen und Anpassungen präsentiert sich *allegro* heute als ein leistungsstarkes Katalogverwaltungs- und Datenbanksystem. Das

Handbuch ist umfangreich und bietet dem Neuanwender wie dem erfahrenen Benutzer die Möglichkeit, die Software für seine Bedürfnisse optimal einzusetzen.

### Installation

Geliefert wird *allegro-C* in einer allgemeingültigen Fassung, bei der während des Installationsprozesses die Defaultwerte an die eigenen Bedürfnisse angepasst werden müssen. Vorausgesetzt wird, dass ein Textverarbeitungssystem installiert ist und der Benutzer sich nicht von einigen computertechnischen Wörtern und dem Auftreten von Schwierigkeiten einschüchtern lässt. Unerlässlich ist eine gute Kenntnis der eigenen zur Verfügung stehenden Hardware und des Betriebssystems (Einführungskurs in die «PC-Welt» ist von grossem Vorteil - nicht nur für den EDV-Verantwortliehen). Die mitgelieferte Configurationsdatei beinhaltet den Aufbau der Datenfelder (Kategorien) für den Niedersächsischen Monographien Nachweis. Der erste Schritt ist also, diese Datei den eigenen Wünsehen und Erfordernissen entsprechend anzupassen. Diese Aufgabe kann mit Hilfe des Handbuches in kurzer Zeit durchgeführt werden. Danach kann bereits mit der Dateneingabe begonnen werden. Es werden genügend Parameterdateien für Beispielzwecke mitgeliefert, zum Beispiel vier Versionen für die verschiedenen Indexschlüssel, eine für Karteikartendruck, eine für Listenausdruck nach ISBD, eine für die Vor-Sortierung usw.

Nachdem einige Aufnahmen erfasst wurden, kann man bereits versuchen, die oben erwähnten Möglichkeiten auszutesten und sich mit allegro langsam anzufreunden. Einfache Änderungen der Parameterdateien stellen kein grosses Problem dar. Erst wenn man versucht, vollständig neue Exportdateien aufzubauen, wird klar ersichtlich, wie komplex das Ganze ist und was es heisst, wenn eine Software modular aufgebaut ist!

Nachdem der Anwender auch diese eigene allegro-Sprache in den Griffbekommen hat, ist es für ihn eine Kleinigkeit, Makros in Batchfiles (UNIX: Shell-Prozeduren) aufzubauen. Sinn der Sache ist es, umfangreiche Routineverarbeitungen mit einem einzigen Befehl auszulösen. Solche Verarbeitungen sind zum Beispiel: Selektion von Daten nach bestimmten Kriterien und Produktion einer sortierten Liste dieser Daten; Reorganisation eines Datenbestandes mit anschliessender Neu-Indizierung; Import-Bearbeitung neuer download-Daten und Einfügen in einen vorhandenen Datenbestand. Selbstverständlich werden auch hier verschiedene Beispieldateien mitgehefert.

Bedingt durch die verschiedensten Parameterfunktionen und verschiedenen Strukturvorgaben, ist allegro noch nicht so benutzerfreundlich wie andere Systeme. Für den Anwender ist es daher wichtig, dass er jede Änderung, die er durchführt, auch selbst dokumentiert, so dass er immer weiss, was er zum Beispiel bei einem neuen Update, entsprechend seinen Vorgaben, zusätzlich anpassen muss. Das heisst, das System sollte auch für alle diejenigen überschaubar bleiben, die die Änderungen nicht selbst durchführten, aber mit allegro arbeiten müssen.

Spielfreudigen Benutzern gelingt auch die teilweise Zerstörung von Daten! Das heisst, die Daten sind so manipulierbar, dass sie schlimmstenfalls für weitere Verarbeitungsschritte nicht mehr verwendbar sind. Ein eigentliches Datensicherungssystem gibt es noch nicht. Der Anwender kann dies durch direkte Steuerung von *allegro* über Batchfiles umgehen. Oder er installiert den sog. «System Manager», der unter anderem die Möglichkeit von Datei- oder Batchfile-Sperrungen durch Passwörter zulässt. Es besteht die Möglichkeit des Datenschutzes, indem man in der Datei des Programmstartes bestimmte Funktionen sperrt (Zugriffsberechtigung nur lesen oder lesen und schreiben).

Die Menusteuerung (Bildschirmmaske) wurde stetig ausgebaut, so dass der Anwender nach kurzer Einführung in der Lage ist, allegro selbständig für den jeweiligen Gebrauch anzuwenden. Zu jeder Maske, bzw. Abfrage existieren Hilfstextdateien, die die entsprechenden Abläufe erklären. Pull-down Menus sind teilweise installiert, und es ist vorgesehen, dass das ganze System mit der Zeit in diese Richtung geändert wird und so einfacher handhaben zu sein wird.

Es wurde verschiedentlich darauf hingewiesen, dass man mit allegro sein eigenes System nach den hauseigenen Regeln und Erfordernissen zusammenstellen kann. Es können so bis zu sieben verschiedene Configurationsdateien (Datenstrukturdateien) miteinander verarbeitet werden. Das heisst, man benötigt vielleicht für Spezialsammlungen innerhalb der Bibliothek oder des Archivs andere Erfassungsmasken und eine entsprechende Datenspeicherung. Dies ist durch die Manipulation der Strukturdatei möglich. Arbeitet man nur mit einer Struktur, so sind alle Daten und Programme, die mit allegro verwendet werden, durch spezielle Dateinamenerweiterungen erkenntlich. Kommen mehrere Strukturdateien zur Anwendung, ändert die jeweilige Namenserweiterung entsprechend dem Namen der Strukturdatei, und eine klare Übersicht sowie Handhabung bleiben gewährleistet.

### Speicherplatzbedarf

Plattenraum wird benötigt für

- a) Programme, Parameterdateien, Hilfsdateien: unter 2 Megabyte
- b) die eigentlichen Daten:

entscheidend für den Bedarf ist die durchschnittliehe Länge eines Datensatzes. Bei ausführlichen Aufnahmen im MAB1-Format liegt diese Länge um 500 Zeichen einschliesslich Schlagwörter und Lokaldaten.

c) den Zugriffsindex:

dieser wächst weniger stark an als die Daten selbst, da vom Programm eine Komprimierung vorgenommen wird. Diese wirkt sich um so mehr aus, je grösser die Datenmengen sind. Im Endeffekt wird man bei grösseren Datenmengen (oberhalb <sup>10</sup> 000 Aufnahmen) etwa 30 bis 40% des Datenvolumens b) für den Index veranschlagen müssen.

d) die Satztabelle:

je Datensatz enthält diese Tabelle nur 4 Bytes. Sie ist daher für Bedarfsschätzung unerheblich

- Modellrechnung:
- 25 000 Datensätze (Aufnahmen) von durchschnittlieh 500 Zeichen Länge würden eine Speicherkapazität von 16,25 bis 17,5 MB erfordern.

Bei der Umwandlung einer mit dBase III+ erstellten Datenbank wurde festgestellt, dass der Brutto-Speicherbedarf unter allegro nur 25% des Netto-Speicherbedarfs (das heisst ohne Indexdateien) unter dBase betrug.

# Verarbeitungszeit am Beispiel einer Datei von 12 000 Datensätzen

### Schnellzugriffüber Schlüssel/Index

Die Indexierungstechnik mit Komprimierung wirkt sich so aus, dass mit wachsenden Datenmengen die Zugriffsgeschwindigkeit weniger stark ansteigt als der Datenumfang. Auf einem «AT» ist zum Beispiel bei einer Datei mit <sup>12</sup> 000 Aufnahmen noch keine deutliehe Verlangsamung gegenüber einer Datenbank mit nur 1000 Aufnahmen zu bemerken. Das Einordnen einer neuen Aufnahme mit 30 Zugriffsschlüsseln wurde bei <sup>12</sup> 000 Aufnahmen mit unter <sup>5</sup> Sekunden registriert. Das Zurückschreiben einer korrigierten Aufnahme inklusive Index-Aktualisierung braucht in der Regel unter <sup>1</sup> Sekunde. Dabei sind die Zugriffschlüssel nicht einfach simple Zeichenketten, sondem es können Schlüssel gebildet werden (automatisch), die in sich eine Verweisungsstruktur haben und beim alphabetischen Blättern den sofortigen Sprung zu einer anderen Stelle des Alphabets ermöglichen (zum Beispiel für Thesaurusaufbau wichtig).

Der langsamste Prozess ist die nachträgliche Index-Generierung. Da die Indexdateien jedoch völlig reorganisationsfrei sind, ist dies eine sehr seltene Aktion. Je nach Datenmenge und Anzahl der Schlüssel kann die Indexierung zwischen <sup>1</sup> und 4 Sekunden je Aufnähme erfordern. Wichtige Faktoren sind dabei die Rechner- und vor allem die Plattengeschwindigkeit.

#### Volltextsuche

Sequentielles Suchen durch den gesamten Datenbestand (16,80 MB). Gesucht wurden alle Bücher mit dem Erscheinungsjahr nach 1985. Die Ausgabe der Hits in eine Datei dauerte <sup>3</sup> Minuten, 40 Sekunden.

# Kombinierte Bearbeitung durch «DOS»-Batchfiles Schritt 1:

Datei für die Sortierung bearbeiten ; das heisst «Kopfkategorien» für alle Personen und Körperschaften erstellen: 50 Minuten.

Schritt 2:

Die neue Datei, über <sup>15</sup> 000 Datensätze, sortieren: 40 Minuten.

Schritt 3:

Erstellen der sortierten Datei für den Listenausdruck nach ISBD (könnte natürlich direkt ausgedruckt werden): <sup>1</sup> Stunde, <sup>10</sup> Minuten.

Total Zeitaufwand:

2 Stunden, 40 Minuten.

Diese Zahlen sollen nur veranschaulichen, wie leistungsstark, bzw. - schwach die heutigen Personal Computer mit entsprechender Software sind.

Zusammenfassend kann festgehalten werden, dass die geschilderten Bedürfnisse der Eisenbibliothek durch das System allegro i.e. abgedeckt werden. Durch die kommenden Neuerungen (Registererstellung, logische Verknüpfungstechnik einzelner Schlüssel) und den grossen Einsatz, den *allegro* in Deutschland fand und findet, ist das Paket für den Einsatz der oben geschilderten Bedürfnisse empfehlenswert.

Anschrift des Autors:

Clemens M. Moser Eisenbibliothek Klostergut Paradies 8246 Langwiesen